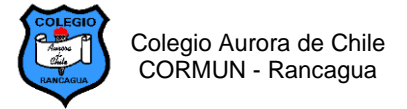

## **GUÍA N° 11 - Insertar dibujos de Paint en poemas de Word 2º Años – Semana 21**

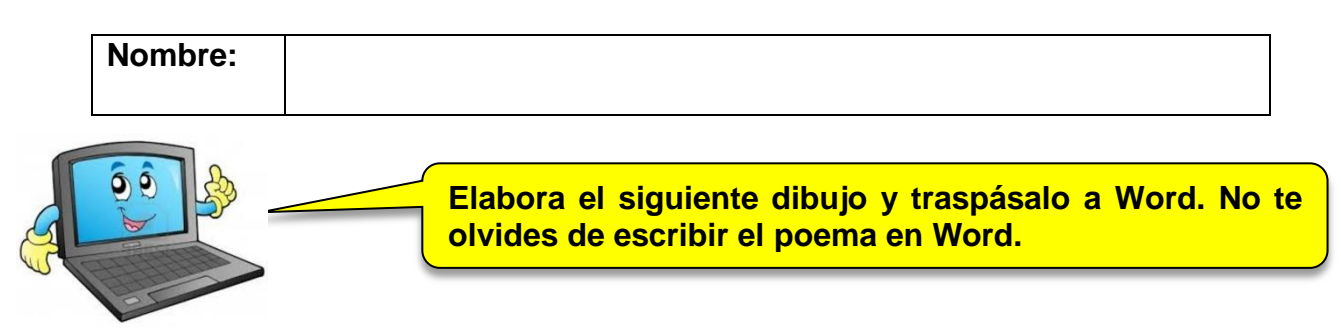

## **INSTRUCCIONES:**

- Escribe los dos poemas utilizando la letra tamaño 16.
- Realiza los dibujos en Paint
- Copia y pega los dibujos debajo de cada poema.

## **EL VERANO**

A mí me gusta el verano, A mí me gusta que haga sol. A mí me gustan los helados De chocolate fresa y limón.

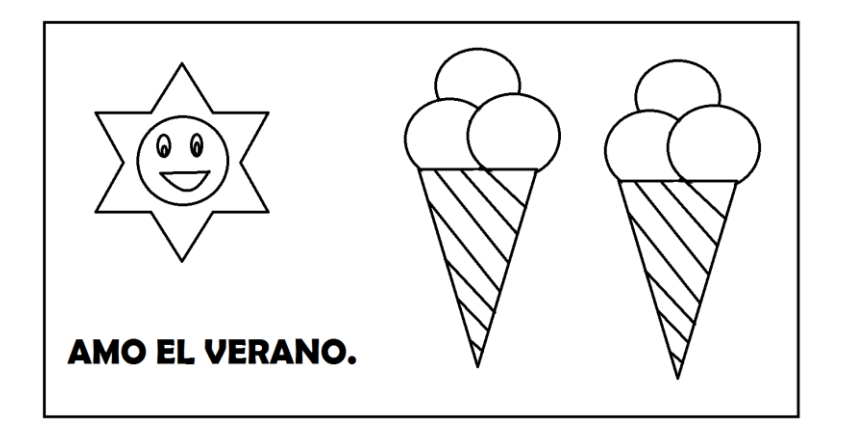

## **EL NIÑO ROBOT**

El niño robot le dijo a la abuela Que le diera cuerda para ir a la escuela. La abuela le dijo que estuviera quieto. La cuerda le hacía cosquillas al nieto.

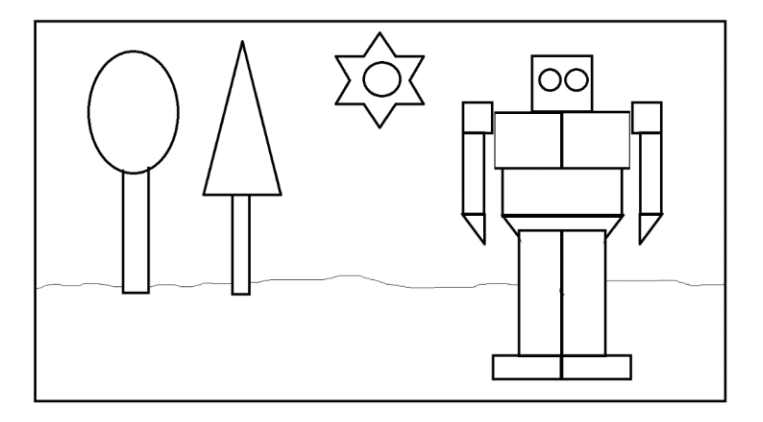

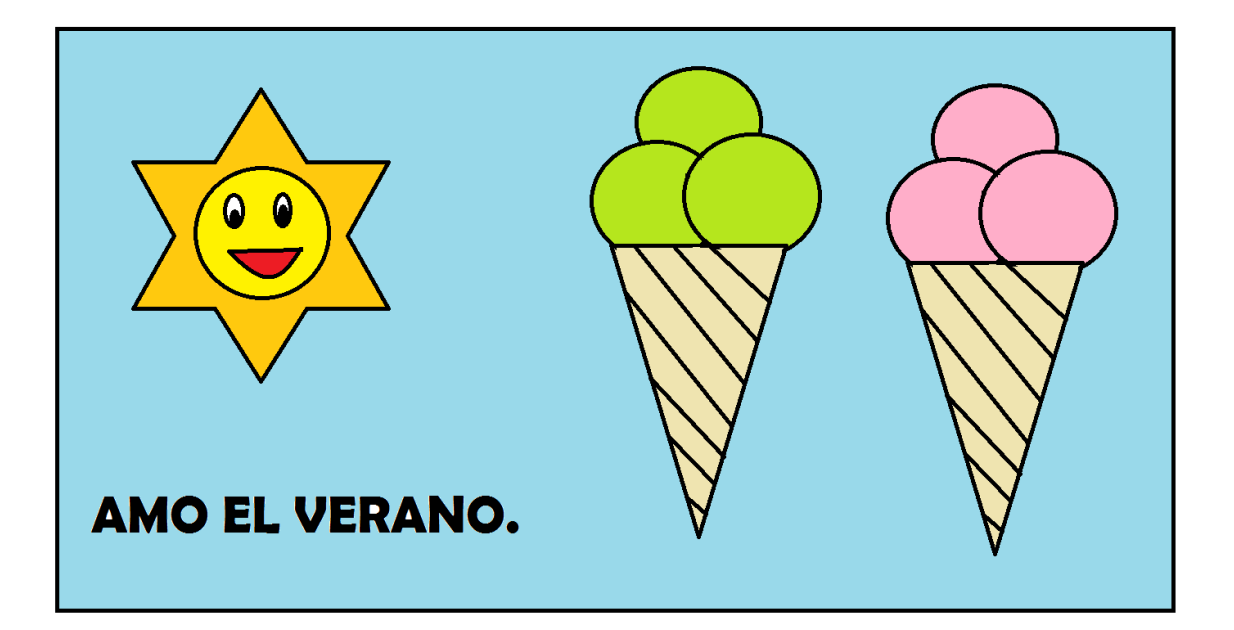

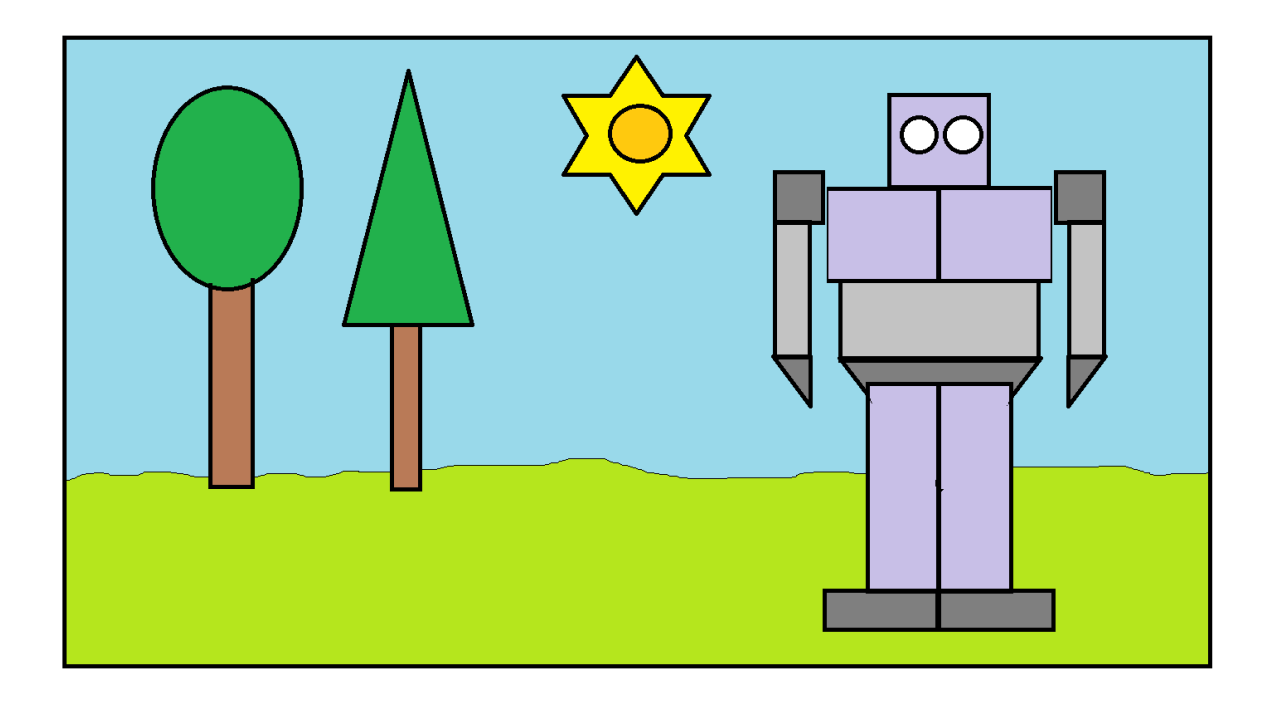